https://www.100test.com/kao\_ti2020/137/2021\_2022\_2006\_E5\_B9\_  $B44\_E6\_SC\_c97\_137507.html$  Visual FoxPro $\qquad \qquad ($  $90$  100 )  $((1)-(35) 2)$  $70$  ) A) B) C) D)  $(1)$  A)  $\ket{B}$  C)  $D)$  (2)  $A)$  B) C) and D)  $*$  $(3)$  and  $(n-1)$  $A)$  and  $n/2B)$  $n(C)$   $n(D)$   $n(n-1)/2(4)$  $n$ A)  $\log 2nB$ ) n/2C) nD) n 1 (5)  $(A)$  $\mathbf{B}$ )  $\Gamma$  $D)$  $(6)$  A)  $\mathbf B$ )  $(C)$  $\n D)$  (7)  $(A)$ 

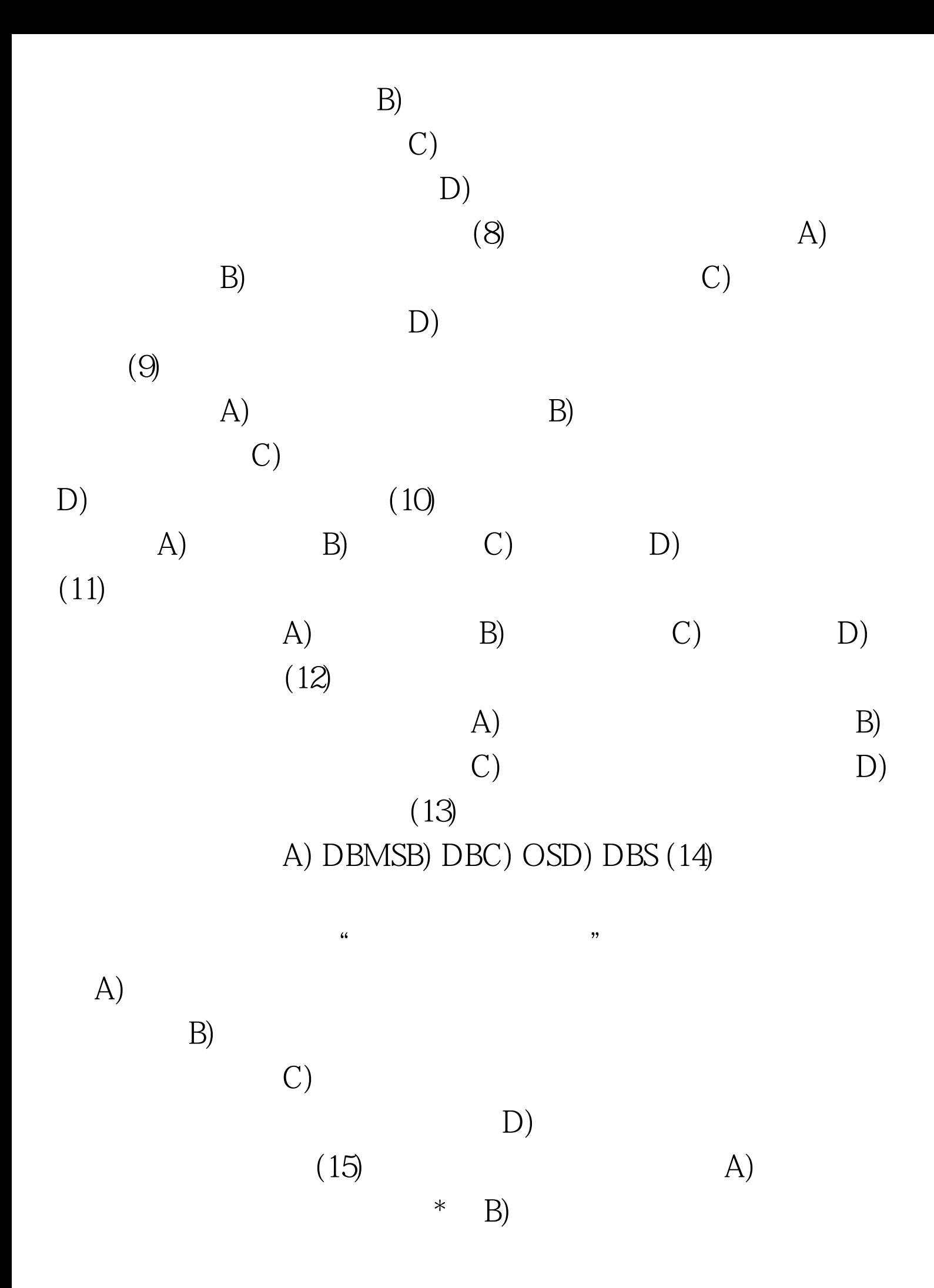

 $*$  C)  $*$  $D)$ A B (16) A) B) C) D)  $(17)$  Visual FoxPro A)SQL DELETE USE B)SQL DELETE Visual FoxPro DELETE USE C)SQL DELETE Visual FoxPro DELETE D) Visual FoxPro DELETE USE (18) Visual FoxPro SCAN……ENDSCAN ENDSCAN A) LOOP B) EXIT C) BREAK D RETURN (19) abc A OPEN DATABASE abcB USE abc C USE DATABASE abcC OPEN  $abc(20)$  Visual FoxPro  $A$ )  $\mathbf{B}$ ) and  $\mathbf{C}$ ) and  $\mathbf{C}$  $D$ )  $(21)$ 

Visual FoxPro $\hspace{1cm}$  "  $\hspace{1cm}$  "  $(A)$  B) C D) ( $22$ ) Visual FoxPro  $\qquad \qquad$  A) SQL SELECT B) SQL SELECT C)

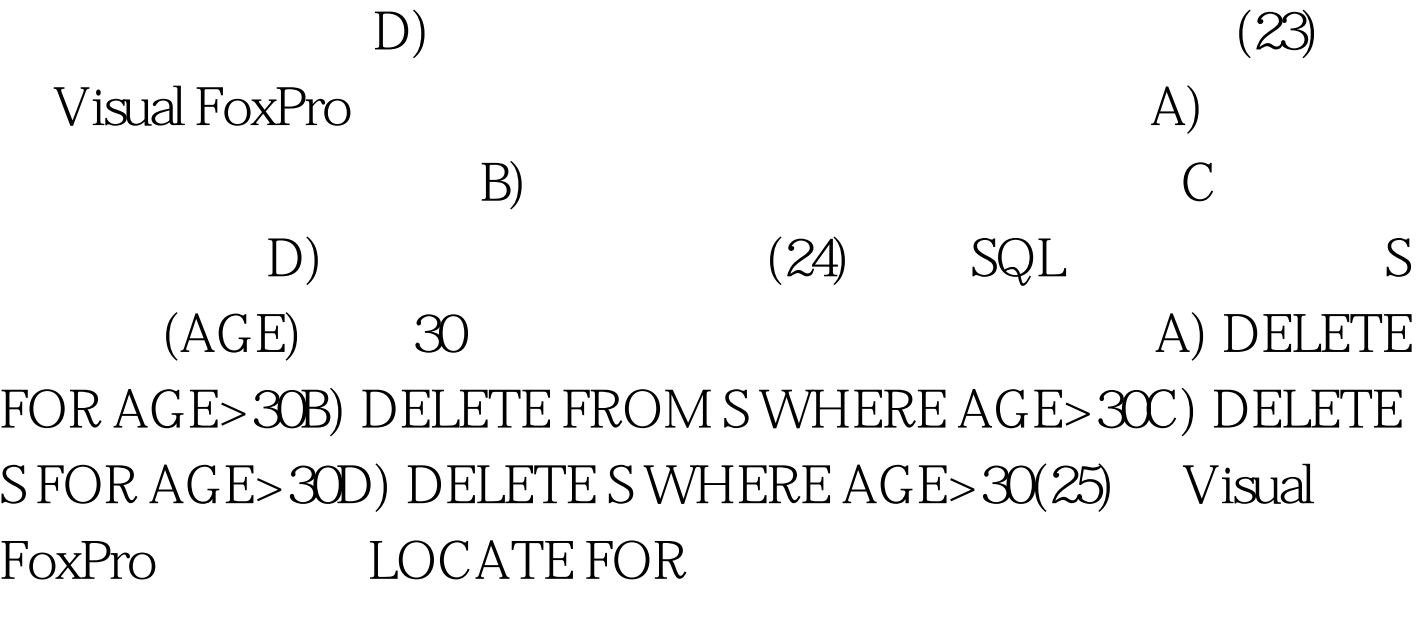

A) LOCATE FOR B) SKIP C)CONTINUE D)GO (26) Visual FoxPro S SQL A) DROP TABLE SB) DELETE TABLE SC) DELETE TABLE S.DBFD) ERASE TABLE  $S(27)$  $-F.$  A)  $AT("A"," BCD" )B"$  [ ]" \$" C) ISNULL(.NULL.)D) SUBSTR("  $"$ ,32 $(28)$  SQL  $S(SNO, SN, AGE, SEX)$  (SNO)  $(SN)$   $(SEX)$   $(AGE)$  0401 18 A) APPEND INTO S  $(SNO, SN, SXE, AGE)$  values  $(°O401'$ ,  $'$  $,18$ )B)APPEND S valueS ('O401', , 18)C) INSERT INTO S (SNO, SN, SEX, AGE) valueS ('O401',  $\dot{\hspace{1cm}}$ , 18)D)INSERT S valueS ('O401',  $,18'$  (29) cmdClose

Click (A) ThisForm.CloseB)

ThisForm.EraseC) ThisForm.ReleaseD) ThisForm.Return(30) SQL SELECT A) B) C) DISTINCTD HAVING (31) Visual FoxPro SQL SELECT A)SELECT B)SELECT C)SELECT
D)SELECT
D  $(32)$  SQL HAVING A)HAVING GROUP BY B)HAVING GROUP BY C) WHERE HAVING D) 用HAVING子句的作用是限定分组的条件(33) 在Visual FoxPro

 $\kappa$  , and  $\kappa$  , and  $\kappa$  $(A)$  B)  $(B)$  C)  $D)$  $34$   $35$  $\mathcal{S}(\mathcal{C})$  $)$  SC( )  $(34)$  SQL

 $85$ 

A) SELECT FROM S WHERE NOT EXISTS. (SELECT  $*$  FROM SC WHERE SC.  $=$  S. AND B) SELECT FROM S WHERE NOT EXISTS. (SELECT  $*$  FROM SC WHERE SC.  $=$  S. AND

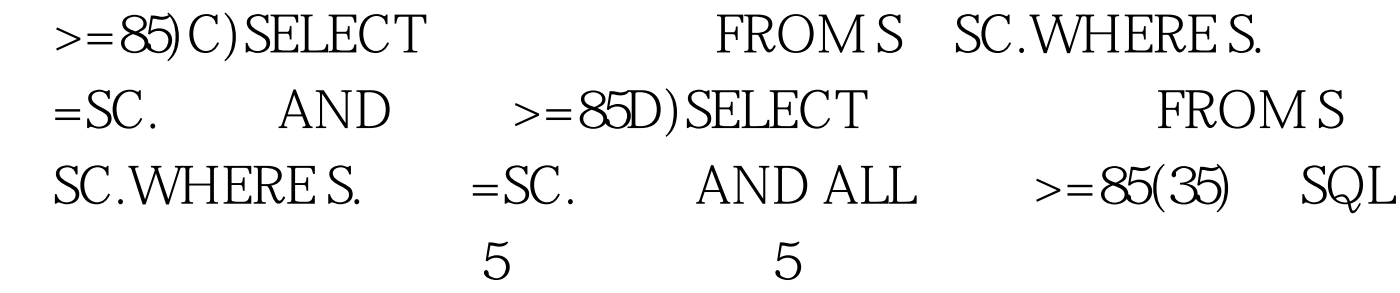

A) SELECT S. FROM S, SC. WHERE S.  $=SC.$  GROUP BY S. HAVING COUNT  $*$   $>=5$ ORDER BY DESCB)SELECT AVG(  $)$  FROM S, SC. WHERE S.  $=$  SC. AND COUNT  $*$  $>=5$ GROUP BY ORDER BY 3 DESCC)SELECT S.  $AVG($  ) FROM S,SC.WHERE S.  $=SC$ . AND COUNT  $*$  >=5.GROUP BY S. ORDER BY DESCD) SELECT S. <br>
AVG(
) FROM S, SC. WHERE S.  $=SC.$  GROUP BY S. HAVING COUNT  $*$  >=5 ORDER BY 3 DESC  $2 \t 30 \t 1$  $15$ 

 $(1)$   $2$   $18$  $(2)$  $2 \t(3)$  $3 \t (4)$  $4\quad (5)$  $5$  (6)

 $6$  (7)  $A=2005/4/2$  A

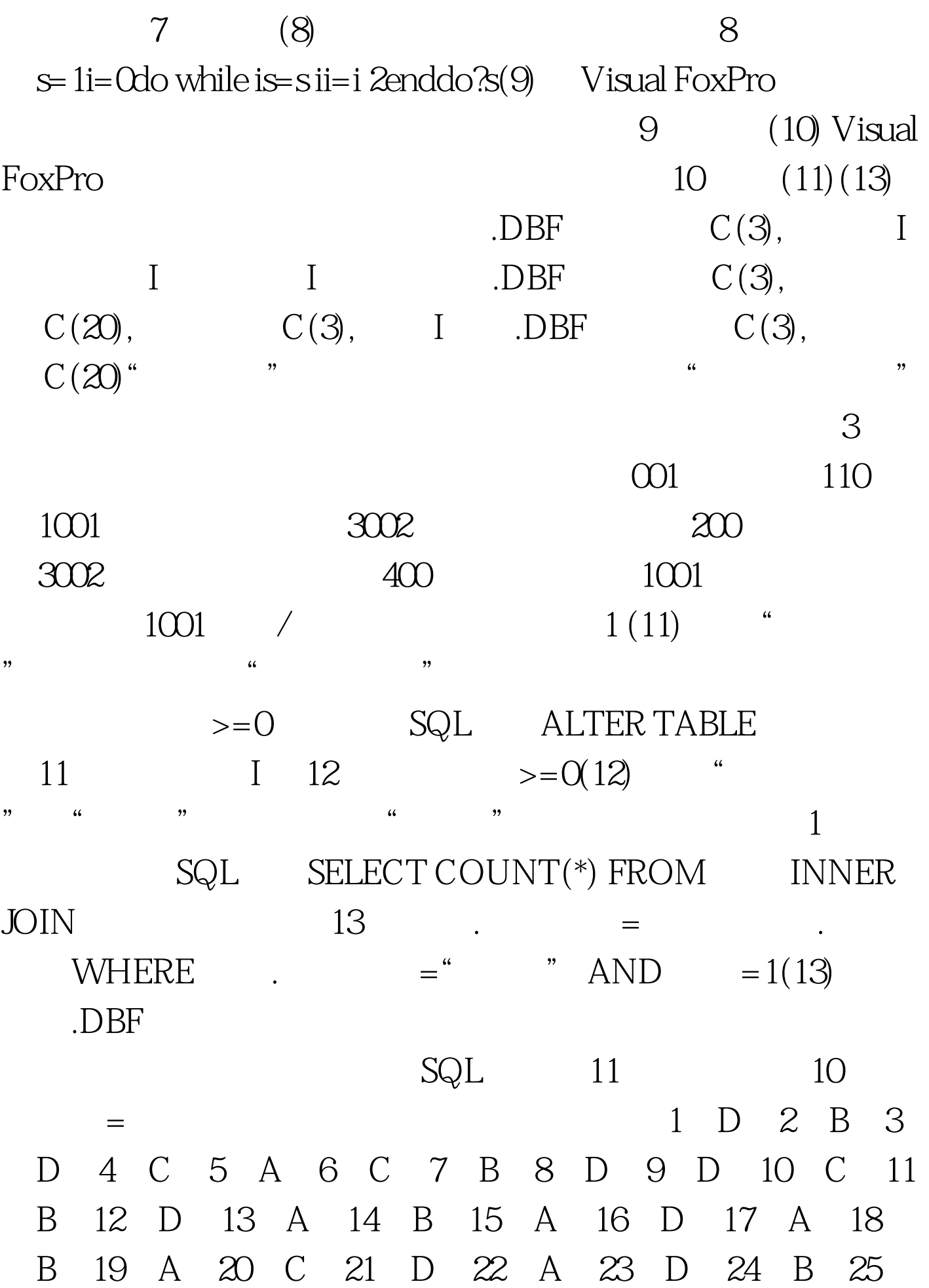

)C(26)A(27)B(28)C(29)C(30)C(31)D(32 B(33)D(34)A(35)D(1)19(2)3 试【4】关系【5】算法【6】多对多【7】数值【8】13【9】 10 .DBC 11 ADD 12 CHECK 13 ON 14 UPDATE 15 SET 100Test

www.100test.com